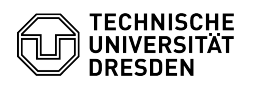

## Softphone - WebEx Answering and starting calls

18.05.2024 23:37:35

## **FAQ-Artikel-Ausdruck**

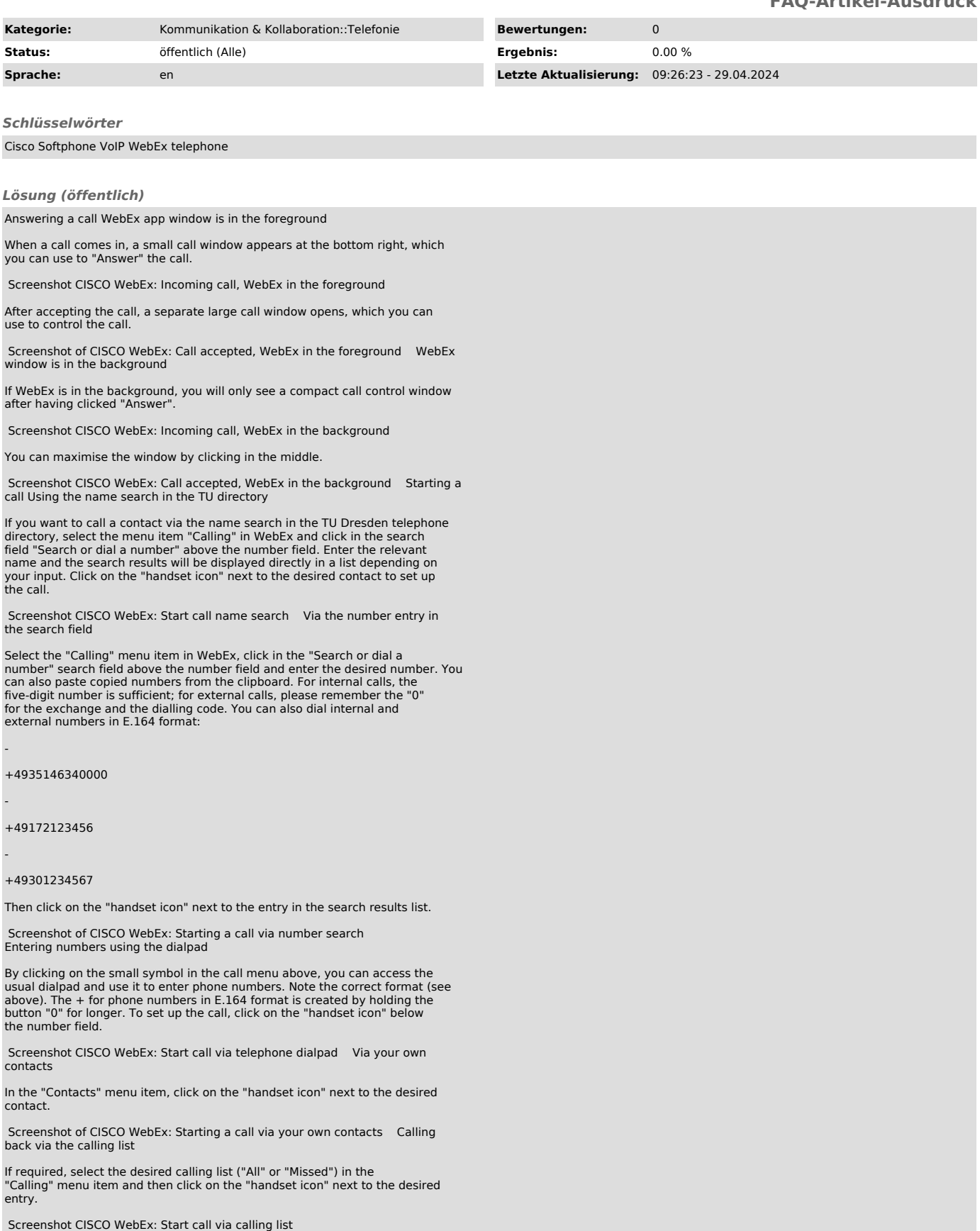